# Object Oriented Programming through Python Laboratory LAB MANUAL

Course Code : AITB08

**Regulations**: IARE – R18

Semester : III

Branch : AE

Prepared by

Mrs. A. Jayanthi Assistant Professor

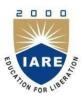

# INSTITUTE OF AERONAUTICAL ENGINEERING

(Autonomous) Dundigal, Hyderabad - 500 043

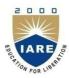

# **INSTITUTE OF AERONAUTICAL ENGINEERING**

# (Autonomous)

Dundigal, Hyderabad – 500043

|      | Program Outcomes                                                                                                    |  |  |  |  |  |
|------|----------------------------------------------------------------------------------------------------|--|--|--|--|--|
| PO1  | <b>Engineering knowledge</b> : Apply the knowledge of mathematics, science, engineering fundamentals, and an engineering specialization to the solution of complex engineering problems.                                                                                                    |  |  |  |  |  |
| PO2  | <b>Problem analysis:</b> Identify, formulate, review research literature, and analyze complex engineering problems reaching substantiated conclusions using first principles of mathematics, natural sciences, and engineering sciences.                                                                  |  |  |  |  |  |
| PO3  | <b>Design/development of solutions</b> : Design solutions for complex engineering problems and design system components or processes that meet the specified needs with appropriate consideration for the public health and safety, and the cultural, societal, and environmental considerations.         |  |  |  |  |  |
| PO4  | <b>Conduct investigations of complex problems</b> : Use research-based knowledge and research methods including design of experiments, analysis and interpretation of data, and synthesis of the information to provide valid conclusions.                                                                |  |  |  |  |  |
| PO5  | <b>Modern tool usage</b> : Create, select, and apply appropriate techniques, resources, and modern engineering and IT tools including prediction and modeling to complex engineering activities with an understanding of the limitations.                                                                 |  |  |  |  |  |
| PO6  | The engineer and society: Apply reasoning informed by the contextual knowledge to assess societal, health, safety, legal and cultural issues and the consequent responsibilities relevant to the professional engineering practice.                                                                       |  |  |  |  |  |
| PO7  | <b>Environment and sustainability</b> : Understand the impact of the professional engineering solutions in societal and environmental contexts, and demonstrate the knowledge of, and need for sustainable development.                                                                                   |  |  |  |  |  |
| PO8  | <b>Ethics</b> : Apply ethical principles and commit to professional ethics and responsibilities and norms of the engineering practice.                                                                                                    |  |  |  |  |  |
| PO9  | <b>Individual and team work</b> : Function effectively as an individual, and as a member or leader in diverse teams, and in multidisciplinary settings.                                                                                                    |  |  |  |  |  |
| PO10 | <b>Communication</b> : Communicate effectively on complex engineering activities with the engineering community and with society at large, such as, being able to comprehend and write effective reports and design documentation, make effective presentations, and give and receive clear instructions. |  |  |  |  |  |
| PO11 | <b>Project management and finance</b> : Demonstrate knowledge and understanding of the engineering and management principles and apply these to one's own work, as a member and leader in a team, to manage projects and in multidisciplinary environments.                                               |  |  |  |  |  |
| PO12 | <b>Life-long learning</b> : Recognize the need for, and have the preparation and ability to engage in independent and life-long learning in the broadest context of technological change.                                                                                                    |  |  |  |  |  |
|      | Program Specific Outcomes (AE)                                                                                                    |  |  |  |  |  |
| PSO1 | <b>Professional Skills:</b> Able to utilize the knowledge of aeronautical/aerospace engineering in innovative, dynamic and challenging environment for design and development of new products.                                                                                                    |  |  |  |  |  |
| PSO2 | <b>Professional skills:</b> Imparted through simulation language skills and general purpose CAE packages to solve practical, design and analysis problems of components to complete the challenge of airworthiness for flight vehicles.                                                                   |  |  |  |  |  |
| PSO3 | <b>Practical implementation and testing skills:</b> Providing different types of in house and training and industry practice to fabricate and test and develop the products with more innovative technologies.                                                                                            |  |  |  |  |  |
| PSO4 | <b>Successful Career and Entrepreneurship:</b> To prepare the students with broad aerospace knowledge to design and develop systems and subsystems of aerospace and allied systems and become technocrats.                                                                                                |  |  |  |  |  |

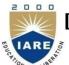

# INSTITUTE OF AERONAUTICAL ENGINEERING

(Autonomous) Dundigal, Hyderabad – 500043

| ATTAINMENT OF PROGRAM OUTCOMES<br>& PROGRAM SPECIFIC OUTCOMES |                          |                                       |            |  |  |
|---------------------------------------------------------------|--------------------------|---------------------------------------|------------|--|--|
| S No                                                          | Experiment               | Program Specific<br>Outcomes Attained |            |  |  |
| 1                                                             | BASICS OF PYTHON         | PO1, PO2, PO3                         | PSO1, PSO2 |  |  |
| 2                                                             | CONTROL FLOW             | PO1, PO2, PO3                         | PSO1, PSO2 |  |  |
| 3                                                             | STRINGS                  | PO1, PO2, PO3                         | PSO1, PSO2 |  |  |
| 4                                                             | LIST                     | PO2, PO3                              | PSO1, PSO2 |  |  |
| 5                                                             | MULTI DIMENSIONAL LIST   | PO3, PO4                              | PSO1, PSO2 |  |  |
| 6                                                             | CLASS                    | PO2, PO3                              | PSO1, PSO2 |  |  |
| 7                                                             | METHODS                  | PO2, PO3                              | PSO1, PSO2 |  |  |
| 8                                                             | CONSTRUCTORS             | PO2, PO3                              | PSO1, PSO2 |  |  |
| 9                                                             | INHERITANCE              | PO3, PO4                              | PSO1, PSO2 |  |  |
| 10                                                            | POLYMORPHISM             | PO3, PO4                              | PSO1, PSO2 |  |  |
| 11                                                            | OVERRIDING MAGIC METHODS | PO2, PO3                              | PSO1, PSO2 |  |  |
| 12                                                            | EVENT-DRIVEN PROGRAMMING | PO2, PO3                              | PSO1, PSO2 |  |  |

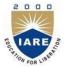

# **INSTITUTE OF AERONAUTICAL ENGINEERING**

(Autonomous)

Dundigal, Hyderabad - 500 043

# Certificate

| by Sri/K <u>um.</u>    |                        | bearing     |
|------------------------|------------------------|-------------|
| the Roll No.           | of                     |             |
| Class                  |                        | ich in the  |
|                        | laboratory during th   | he Academic |
| year                   | under our supervision. |             |
| Head of the Department | Lecture In             | -Charge     |
| External Examiner      | Internal E             | xaminer     |

#### DATA STRUCTURES LABORATORY

| TTT | Sem | ester | : AE |
|-----|-----|-------|------|
|     |     |       |      |

| III Genesier. III    |                       |                      |   |               |         |     |           |        |
|----------------------|-----------------------|----------------------|---|---------------|---------|-----|-----------|--------|
| Course Code          | Category              | Hours / Week Credits |   | Maximum Marks |         |     |           |        |
|                      |                       | L                    | T | P             | C       | CIA | SEE       | Total  |
| AITB08               | Core                  | 1                    | 0 | 2             | 2       | 30  | 70        | 100    |
| Contact Classes: Nil | Tutorial Classes: Nil | Practical Classo     |   |               | ses: 36 | To  | tal Class | es: 36 |

#### **COURSE OBJECTIVES:**

The course should enable the students to:

- I. Learn adequate knowledge to write, test, and debug simple Python programs
- II. Understand programming skills using the fundamentals and basics of Python Language.
- III. Improve problem solving skills using strings, and functions.
- IV. Understand the compound data using Python lists, class, methods.
- V. Understand the concepts of inheritance, polymorphism and overriding.

#### LIST OF EXPERIMENTS

#### Week-1

#### **BASICS OF PYTHON**

Write Python programs for the following:

- a. Purposefully raise Indentation Error and Correct it.
- b. Compute distance between two points taking input from the user (Pythagorean Theorem).
- c. To takes numbers as command line arguments and print its sum.

#### Week-2

#### CONTROL FLOW

Write Python programs for implementing the following:

- a. Checking whether the given number is even number or not.
- b. Finding the factorial of a number.
- c. Print the prime numbers below 100.

#### Week-3

#### **STRINGS**

Write Python programs for implementing the following:

- a. Count the numbers of characters in the string and store them in a dictionary data structure
- b. Using split and joins methods in the string and trace a birthday with a dictionary data structure.

#### Week-4

#### LIST

Write Python programs to for the following:

- a. Finding mean, median, mode for the given set of numbers in a list.
- b. Function dups to find all duplicates in the list.

#### Week-5

#### **MULTI DIMENSIONAL LIST**

Write Python programs for the following:

- a. Addition of two square matrices.
- b. Multiplication of two matrices.

#### Week-6

#### IMPLEMENTATION OF SINGLE LINKED LIST

Write Python programs to implement the following:

- a. Find the validity of a string of parentheses, '(', ')', '{', '}', '[' and ']. These brackets must be close in the correct order, for example "()" and "()[]{}" are valid but "[)", "({[]]" and "{{{" are invalid.
- b. Get all possible unique subsets from a set of distinct integers.

#### Week-7 METHODS

Write Python programs to do the following

- a. Create a Python class named Circle constructed by a radius and two methods which will compute the area and the perimeter of a circle.
- b. Create a Python class named Rectangle constructed by a length and width and a method which will compute the area of a rectangle.

# Week-8 CONSTRUCTORS

Write Python program to implement constructors.

#### Week-9 INHERITANCE

Write Python program to implement inheritance.

#### Week-10 POLYMORPHISM

Write Python program to implement Polymorphism.

#### Week-11 OVERRIDING MAGIC METHODS

Write Python program to override Magic Methods.

#### Week-12 EVENT-DRIVEN PROGRAMMING

Write Python program to create a simple calculator, where the user will enter a number in a text field, and either add it to or subtract it from a running total, which we will display. We will also allow the user to reset the total.

#### **Text Books:**

- 1. R Nageswara Rao, "Core Python Programming", Dreamtech press, 2017 Edition.
- 2. Dusty Philips, "Python 3 Object Oriented Programming", PACKT Publishing, 2 nd Edition, 2015.

#### **Reference Books:**

1. Rance D. Necaise, "Object-Oriented Programming in Python Documentation Release 1", University of Cape Town and individual contributors, 2017.

#### **Web References:**

- 1. https://www.w3resource.com/python-exercises/class-exercises/
- 2. https://www.rithmschool.com/courses/python-fundamentals-part-2/python-object-oriented-programming- exercises

# WEEK - 1 BASICS OF PYTHON

#### **OBJECTIVE:**

- a. To purposefully raise Indentation Error and Correct it.
- b. To compute distance between two points taking input from the user (Pythagorean Theorem).
- c. To take numbers as command line arguments and print its sum.

#### **RESOURCE:**

Python 3.7.3

#### **PROGRAM LOGIC:**

#### **Compute distance between two points:**

- 1. Read number of terms.
- 2. Send values to mathematical sqrt function
- 3. Print the distance

#### **Sum of two numbers:**

- 1. Read two integers n1 and n2.
- 2. Use arithmetic operator +
- 3. Print the sum.

#### PROCEDURE:

- a. Create: Open a new file in Python shell, write a program and save the program with .py extension.
- b. Execute: Go to Run -> Run module (F5)

#### **SOURCE CODE:**

#### Script to purposefully raise Indentation Error and Correct it:

```
print("IARE")
   print("Hyderabad")

output:
   print("Hyderabad")
   ^
IndentationError: unexpected indent

print("IARE")
print("Hyderabad")

Output:
IARE
Hyderabad
```

#### Compute distance between two points

```
\begin{split} & import\ math \\ & p11 = int(input()) \\ & p12 = int(input()) \\ & p21 = int(input()) \\ & p22 = int(input()) \\ & distance = math.sqrt(\ ((p11-p21)**2) + ((p12-p22)**2)\ ) \\ & print(distance) \end{split}
```

#### **Input:**

0 4 6 6 **Output:** 6.324555320336759

#### Sum of two numbers

import sys
a, b = sys.argv[1:2]
summ = int(a) + int(b)
print("sum is", summ)

#### **Input:**

 $2\overline{3}$ 

#### **Output:**

sum is 5

#### PRE LAB VIVA QUESTIONS:

- a. What is indent in python?
- b. What are the three basic data types we have in python?
- c. Explain the syntax for comment a statement?

- a. What do you understand indentation in python?
- b. Which file has to include to use sqrt method?
- c. Explain about python language?

# WEEK - 2 CONTROL FLOW

#### **OBJECTIVES:**

- a. To checking whether the given number is even number or not.
- b. To find the factorial of a number.
- c. To print the prime numbers below 100

#### **RESOURCE:**

Python 3.7.3

#### PROGRAM LOGIC:

#### Checking whether the given number is even number or not

- 1. Read the number.
- 2. Divide the number by 2
- 3. Compare the reminder value
- 4. Display the result

#### Finding the factorial of a number

- 1. Read the number.
- 2. Decrement the value
- 3. Compare the reminder value
- 4. Display the result

#### Print the prime numbers below 100

- 1. Read the number.
- 2. Check the number prime or not
- 3. If yes print the number
- 4. If not decrement the value
- 5. Check the number reaches zero.
- 6. If not goto step2
- 7. End of the program.

#### **PROCEDURE:**

- a. Create: Open a new file in Python shell, write a program and save the program with .py extension.
- b. Execute: Go to Run -> Run module (F5)

#### **SOURCE CODE:**

#### Checking whether the given number is even number or not

```
a=int(input())
if(a%2==0):
   print("Even")
else:
   print("Odd")
```

#### **Input:**

Δ

#### **Output:**

Even

#### Finding the factorial of a number

```
a=int(input())
k=1;
for i in range(1,a+1):
    k=k*i;
print("The factorial of given number is", k)
input:
5
Output:
The factorial of given number is 120
```

#### Print the prime numbers below 100

```
for i in range(2,100):

c=0;

for j in range(1,i+1):

if(i%j==0):

c=c+1

if(c<=2):

print(i,end =" "),
```

#### **Output:**

2 3 5 7 11 13 17 19 23 29 31 37 41 43 47 53 59 61 67 71 73 79 83 89 97

#### PRE LAB VIVA QUESTIONS:

- a. Define loop process?
- b. How many loops are there?
- c. Explain the syntax of for loop?

- a. What do you understand by loop?
- b. Explain the nested control statements?
- c. Differentiate between for loop and while loop
- d. On which data types only for loop applicable

# WEEK - 3 STRINGS

#### **OBJECTIVES:**

- a. To implement to count the numbers of characters in the string and store them in a dictionary data structure
- b. To use split and joins methods in the string and trace a birthday with a dictionary data structure

#### **RESOURCE:**

Python 3.7.3

#### **PROGRAM LOGIC:**

#### Count the numbers of characters in the string

- 1. Read the string.
- 2. Count the characters
- 3. Display the result

#### **PROCEDURE:**

- a. Create: Open a new file in Python shell, write a program and save the program with .py extension.
- b. Execute: Go to Run -> Run module (F5)

#### **SOURCE CODE:**

#### Count the numbers of characters in the string

```
str1=input()
dict = { }
for n in str1:
    keys = dict.keys()
    if n in keys:
        dict[n] += 1
    else:
        dict[n] = 1
print(dict)

Input:
Success
Output:
{'s': 3, 'u': 1, 'c': 2, 'e': 1}
```

#### Split and joins methods in the string

```
birthdays = {'Alice': 'Apr 1 1998', 'Bob': 'Dec 12,2001', 'Carol': 'Mar 4,2002'}
name=input()
if name in birthdays:

s=birthdays[name];
L=s.split(" ")
k="-"
L=k.join(L)
print(L + ' is the birthday of ' + name)
else:
print('I do not have birthday information for ' + name)
```

#### **Input:**

Alice

#### **Output:**

Apr-1-1998 is the birthday of Alice

#### PRE LAB VIVA QUESTIONS:

- a. Define the syntax of dictionary?
- b. What is the difference between List and Dictionary?
- c. Explain the syntax of List slicing?

- a. What are the various methods used on list objects?
- b. Explain the purpose of dictionary?
- c. Parameters used in get() of dictionary variable
- d. Explain different ways to display dictionary elements

#### **WEEK - 4**

#### LIST

#### **OBJECTIVES:**

- a. To finding mean, median, mode for the given set of numbers in a list.
- b. To function dups to find all duplicates in the list.

#### **RESOURCE:**

Python 3.7.3

#### **PROGRAM LOGIC:**

#### To find mean, median, mode for the given set of numbers in a list.

- 1. Read the elements into a list.
- 2. Calculate the sum of list elements.
- 3. Calculate the mean, median.
- 4. Display the result.

#### Function dups to find all duplicates in the list.

- 1. Create a list to read elements.
- 2. Pass the list as parameter to dup function.
- 3. Define function dup to identify duplicate elements in the list.
- 4. Return the final list to called function.
- 5. Display the result.

#### **PROCEDURE:**

- a. Create: Open a new file in Python shell, write a program and save the program with .py extension.
- b. Execute: Go to Run -> Run module (F5)

#### **SOURCE CODE:**

#### To find mean, median, mode for the given set of numbers in a list

```
from collections import Counter
n num = [1, 2, 3, 4, 5, 5]
n = len(n_num)
get\_sum = sum(n\_num)
mean = get_sum / n
nnum=n_num;
print("Mean / Average is: " + str(mean))
nnum.sort()
if n % 2 == 0:
  median1 = nnum[n//2]
  median2 = nnum[n//2 - 1]
  median = (median1 + median2)/2
  median = nnum[n//2]
print("Median is: " + str(median))
data = Counter(n_num)
get_mode = dict(data)
mode = [k for k, v in get_mode.items() if v == max(list(data.values()))]
if len(mode) == n:
get_mode = "No mode found"
```

```
else:
  get_mode = "Mode is / are: " + ', '.join(map(str, mode))
print(get_mode)
```

#### **Output:**

Mean / Average is: 3.3333333333333333

Median is: 3.5 Mode is / are: 5

#### Function dups to find all duplicates in the list.

```
def Remove(duplicate):
    final_list = []
    for num in duplicate:
        if num not in final_list:
            final_list.append(num)
    return final_list

# Driver Code
duplicate = [2, 4, 10, 20, 5, 2, 20, 4]
print(Remove(duplicate))

Output:
[2, 4, 10, 20, 5]
```

#### PRE LAB VIVA QUESTIONS:

- a. Define the syntax of function definition?
- b. What is a parameter?
- c. Explain the empty List()

- a. What are the various methods used on list objects?
- b. Explain the purpose of function?
- c. How we pass list to a function
- d. Differentiate between list and dictionary

#### **WEEK - 5**

#### MULTI DIMENSIONAL LIST

#### **OBJECTIVES:**

- a. Write a Python script for addition of two square matrices.
- b. Write a Python script for multiplication of two matrices.

#### **RESOURCE:**

Python 3.7.3

#### **PROGRAM LOGIC:**

#### Addition of two square matrices.

- 1. Create a lists to read matrix elements
- 2. Read the elements of to matrices add the elements
- 3. Store the result in third matrix.
- 4. Repeat steps 2 and 3 till the addition of all elements
- 5. Display the result

#### Multiplication of two matrices

- 1. Create a lists to read matrix elements
- 2. Read the elements of to matrices, multiply the elements
- 3. Store the result in third matrix.
- 4. Repeat steps 2 and 3 till the multiplication of all elements
- 5. Display the result.

#### **PROCEDURE:**

- a. Create: Open a new file in Python shell, write a program and save the program with .py extension.
- b. Execute: Go to Run -> Run module (F5)

# **SOURCE CODE:**

#### Addition of two square matrices

```
X = [[12,7,3],
  [4,5,6],
  [7,8,9]]
Y = [[5,8,1],
  [6,7,3],
  [4,5,9]]
result = [[0,0,0],
      [0,0,0],
      [0,0,0]
# iterate through rows
for i in range(len(X)):
  # iterate through columns
  for j in range(len(X[0])):
    result[i][j] = X[i][j] + Y[i][j]
for r in result:
  print(r)
Output:
[17, 15, 4]
[10, 12, 9]
[11, 13, 18]
```

#### **Multiplication of two matrices**

```
X = [[12,7,3],
  [4,5,6],
  [7,8,9]]
# 3x4 matrix
Y = [[5,8,1,2],
  [6,7,3,0],
  [4,5,9,1]]
# result is 3x4
result = [[0,0,0,0],
     [0,0,0,0]
     [0,0,0,0]
# iterate through rows of X
for i in range(len(X)):
 # iterate through columns of Y
 for j in range(len(Y[0])):
    # iterate through rows of Y
    for k in range(len(Y)):
       result[i][j] += X[i][k] * Y[k][j]
for r in result:
 print(r)
Output:
[114, 160, 60, 27]
[74, 97, 73, 14]
[119, 157, 112, 23]
```

#### PRE LAB VIVA QUESTIONS:

- a. Define the multidimensional list?
- b. What is a parameter?
- c. Explain the various methods of List object

- a. What is difference between List and tuple?
- b. Explain the range function?
- c. Explain various arguments used in range function
- d. Explain the slicing list elements

# WEEK-6 CLASS

#### **OBJECTIVES:**

- a. Find the validity of a string of parentheses, '(', ')', '{', '}', '[' and ']. These brackets must be close in the correct order, for example "()" and "()[]{}" are valid but "[)", "({[]]" and "{{{" are invalid.
- b. Get all possible unique subsets from a set of distinct integers.

#### **RESOURCE:**

Python 3.7.3

#### **PROGRAM LOGIC:**

#### Validity of a string of parentheses

- 1. Create a lists to read string of parentheses
- 2. Read the open, close parentheses into two lists
- 3. Compare the open and close list parentheses.
- 4. Display the result

#### **PROCEDURE:**

- a. Create: Open a new file in Python shell, write a program and save the program with .py extension.
- b. Execute: Go to Run -> Run module (F5)

#### **SOURCE CODE:**

```
open_list = ["[","{","("]
close_list = ["]","}",")"]
def check(myStr):
   stack = \prod
   for i in myStr:
     if i in open list:
        stack.append(i)
     elif i in close_list:
        pos = close\_list.index(i)
        if ((len(stack) > 0)) and
           (open_list[pos] == stack[len(stack)-1])):
           stack.pop()
        else:
           return "Unbalanced"
   if len(stack) == 0:
     return "Balanced"
string = "{[]{()}}"
print(string,"-", check(string))
string = "[{}{})(]"
print(string,"-", check(string))
Output:
{[]{()}} - Balanced
[{ } { } )(] - Unbalanced
```

Get all possible unique subsets from a set of distinct integers.

```
class py_solution:
```

```
def sub_sets(self, sset):
    return self.subsetsRecur([], sorted(sset))

def subsetsRecur(self, current, sset):
    if sset:
        return self.subsetsRecur(current, sset[1:]) + self.subsetsRecur(current + [sset[0]], sset[1:])
    return [current]
print(py_solution().sub_sets([4,5,6]))
```

#### **Output:**

[[], [6], [5], [5, 6], [4], [4, 6], [4, 5], [4, 5, 6]]

#### PRE LAB VIVA QUESTIONS:

- a. Define the class?
- b. What is an object?

- a. What is stack?
- b. Explain the recursion function?
- c. Which constructor used to create empty list?
- d. Explain the stack operations?
- e. What are the linear data structures?

# WEEK - 7 METHODS

#### **OBJECTIVE:**

- a. Create a Python class named Circle constructed by a radius and two methods which will compute the area and the perimeter of a circle.
- b. Create a Python class named Rectangle constructed by a length and width and a method which will compute the area of a rectangle.

#### **RESOURCE:**

Python 3.7.3

#### **PROGRAM LOGIC:**

#### Validity of a string of parentheses

- 1. Create a class circle
- 2. Define a method to calculate radius
- 3. Create object to call the methods of class
- 4. Display the result

#### **PROCEDURE:**

- a. Create: Open a new file in Python shell, write a program and save the program with .py extension.
- b. Execute: Go to Run -> Run module (F5)

#### **SOURCE CODE:**

#### The area and the perimeter of a circle.

```
class Circle():
    def __init__(self, r):
        self.radius = r
    def area(self):
        return self.radius**2*3.14
    def perimeter(self):
        return 2*self.radius*3.14
NewCircle = Circle(8)
print(NewCircle.area())
print(NewCircle.perimeter())
```

#### **Output:**

200.96 50.24

#### The area of a rectangle.

```
class Rectangle():
    def __init__(self, l, w):
        self.length = l
        self.width = w
    def rectangle_area(self):
        return self.length*self.width
newRectangle = Rectangle(12, 10)
print(newRectangle.rectangle_area())
```

#### **Output:**

120

# PRE LAB VIVA QUESTIONS:

- a. How we create object to a class?
- b. How we call the method of a class?

- a. What is instance of a class?
- b. Write the syntax to create a list object?
- c. Write the syntax for creation of empty list?

# WEEK - 8 CONSTRUCTORS

#### **OBJECTIVE:**

Write Python program to implement constructors.

#### **RESOURCE:**

Python 3.7.3

#### **SOURCE CODE:**

```
class IARE:
    geek = ""
    def __init__(self):
        self.geek = "IARE"
    def print_Geek(self):
        print(self.geek)
    obj = IARE()
    obj.print_Geek()
```

# **Output:**

**IARE** 

#### PRE LAB VIVA QUESTIONS:

- a. What is a constructor?
- b. When constructor is executed?

- a. What is the use of constructor?
- b. When constructor is executed?
- c. Which constructor executes when creating a list object?

# WEEK - 9 INHERITANCE

#### **OBJECTIVE:**

Write Python program to implement inheritance

#### **RESOURCE:**

Python 3.7.3

#### **SOURCE CODE:**

```
class Person(object):
    def __init__(self, name):
        self.name = name
    def getName(self):
        return self.name
    def isEmployee(self):
        return False
    class Employee(Person):
        def isEmployee(self):
        return True
    emp = Person("IARE1")
    print(emp.getName(), emp.isEmployee())
    emp = Employee("IARE2")
    print(emp.getName(), emp.isEmployee())
```

#### **Output:**

IARE1 False IARE2 True

#### PRE LAB VIVA QUESTIONS:

- a. What is a inheritance?
- b. Multiple inheritance means what?

- a. What is the use of inheritance?
- b. Explain the multiple inheritances?
- c. Explain polymorphism?

#### WEEK - 10 POLYMORPHISM

#### **OBJECTIVE:**

Write Python program to implement Polymorphism.

#### **RESOURCE:**

Python 3.7.3

#### **PROGRAM LOGIC:**

#### **PROCEDURE:**

- a. Create : Open a new file in Python shell, write a program and save the program with .py extension.
- b. Execute: Go to Run -> Run module (F5)

#### **SOURCE CODE:**

```
def add(x, y, z = 0):

return x + y+z

print(add(2, 3))

print(add(2, 3, 4))
```

# **Output:**

5

3

#### PRE LAB VIVA QUESTIONS:

- a. What is polymorphism?
- b. Explain object oriented features?
- c. Explain the importance of polymorphism?

- a. What is the use of polymorphism?
- b. Differentiate between inheritance and polymorphism?
- c. How we implements polymorphism in python?

#### WEEK - 11 OVERRIDING MAGIC METHODS

#### **OBJECTIVE:**

Write Python program to override Magic Methods.

#### **RESOURCE:**

Python 3.7.3

#### **PROGRAM LOGIC:**

#### **PROCEDURE:**

- a. Create: Open a new file in Python shell, write a program and save the program with .py extension.
- b. Execute: Go to Run -> Run module (F5)

#### **SOURCE CODE:**

```
class Bird:
 def intro(self):
  print("There are many types of birds.")
 def flight(self):
  print("Most of the birds can fly but some cannot.")
class sparrow(Bird):
 def flight(self):
  print("Sparrows can fly.")
class ostrich(Bird):
 def flight(self):
  print("Ostriches cannot fly.")
obj_bird = Bird()
obj_spr = sparrow()
obj_ost = ostrich()
obj_bird.intro()
obj_bird.flight()
obj_spr.intro()
obj_spr.flight()
obj_ost.intro()
obj_ost.flight()
```

#### **Output:**

New Delhi is the capital of India. Hindi the primary language of India. India is a developing country. Washington, D.C. is the capital of USA. English is the primary language of USA. USA is a developed country.

#### PRE LAB VIVA QUESTIONS:

- a. What is method over loading?
- b. Explain method overriding?
- c. Explain the importance method overloading?

- a. How compiler knows which function has to execute at the time of method over loading?
- b. Explain the various parameters used in function calling?
- c. Differentiate between function calling by reference and call by value

# WEEK - 12 EVENT-DRIVEN PROGRAMMING

#### **OBJECTIVE:**

Write Python program to create a simple calculator, where the user will enter a number in a text field, and either add it to or subtract it from a running total, which we will display. We will also allow the user to reset the total.

#### **RESOURCE:**

Python 3.7.3

#### **PROCEDURE:**

- a. Create: Open a new file in Python shell, write a program and save the program with .py extension.
- b. Execute: Go to Run -> Run module (F5)

#### **SOURCE CODE:**

```
def add(x, y):
 return x + y
def subtract(x, y):
  return x - y
def multiply(x, y):
  return x * y
def divide(x, y):
  return x / y
print("Select operation.")
print("1.Add")
print("2.Subtract")
print("3.Multiply")
print("4.Divide")
choice = input("Enter choice(1/2/3/4):")
num1 = int(input("Enter first number: "))
num2 = int(input("Enter second number: "))
if choice == '1':
  print(num1,"+",num2,"=", add(num1,num2))
elif choice == '2':
  print(num1,"-",num2,"=", subtract(num1,num2))
elif choice == '3':
  print(num1,"*",num2,"=", multiply(num1,num2))
elif choice == '4':
  print(num1,"/",num2,"=", divide(num1,num2))
else:
  print("Invalid input")
```

#### **Input and Output:**

```
Select operation.

1.Add

2.Subtract

3.Multiply

4.Divide

Enter choice(1/2/3/4):1

Enter first number: 3

Enter second number: 4

3 + 4 = 7
```

# PRE LAB VIVA QUESTIONS:

- a. What is the predefined function required?
- b. Which file we are importing to execute?
- c. Explain the importance function declaration?

- a. Explain the object creation in python?
- b. Explain the exception handling?
- c. Explain try catch in python?